Manuscript Central® Drug Metablolism and Pharmacokinetics Associate Editorマニュアル

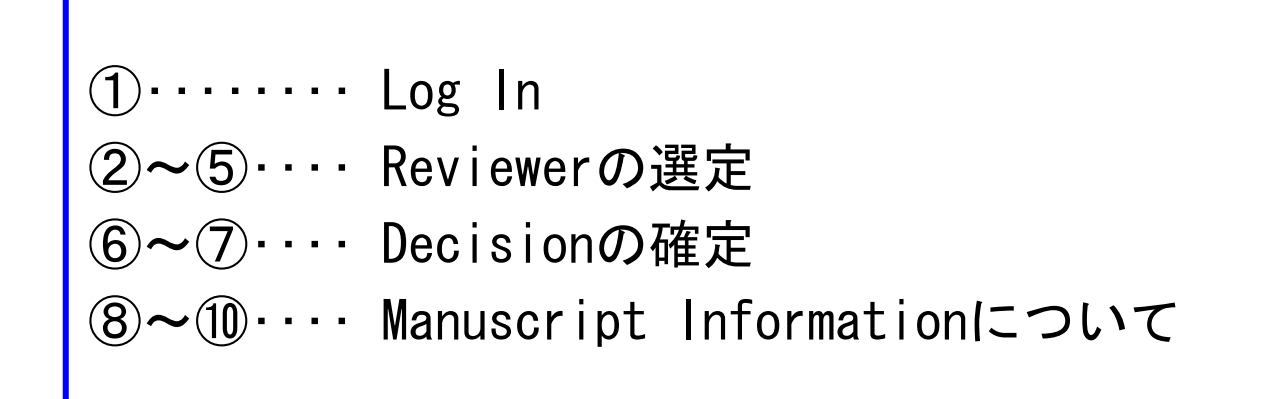

2006.11.24

## Log In

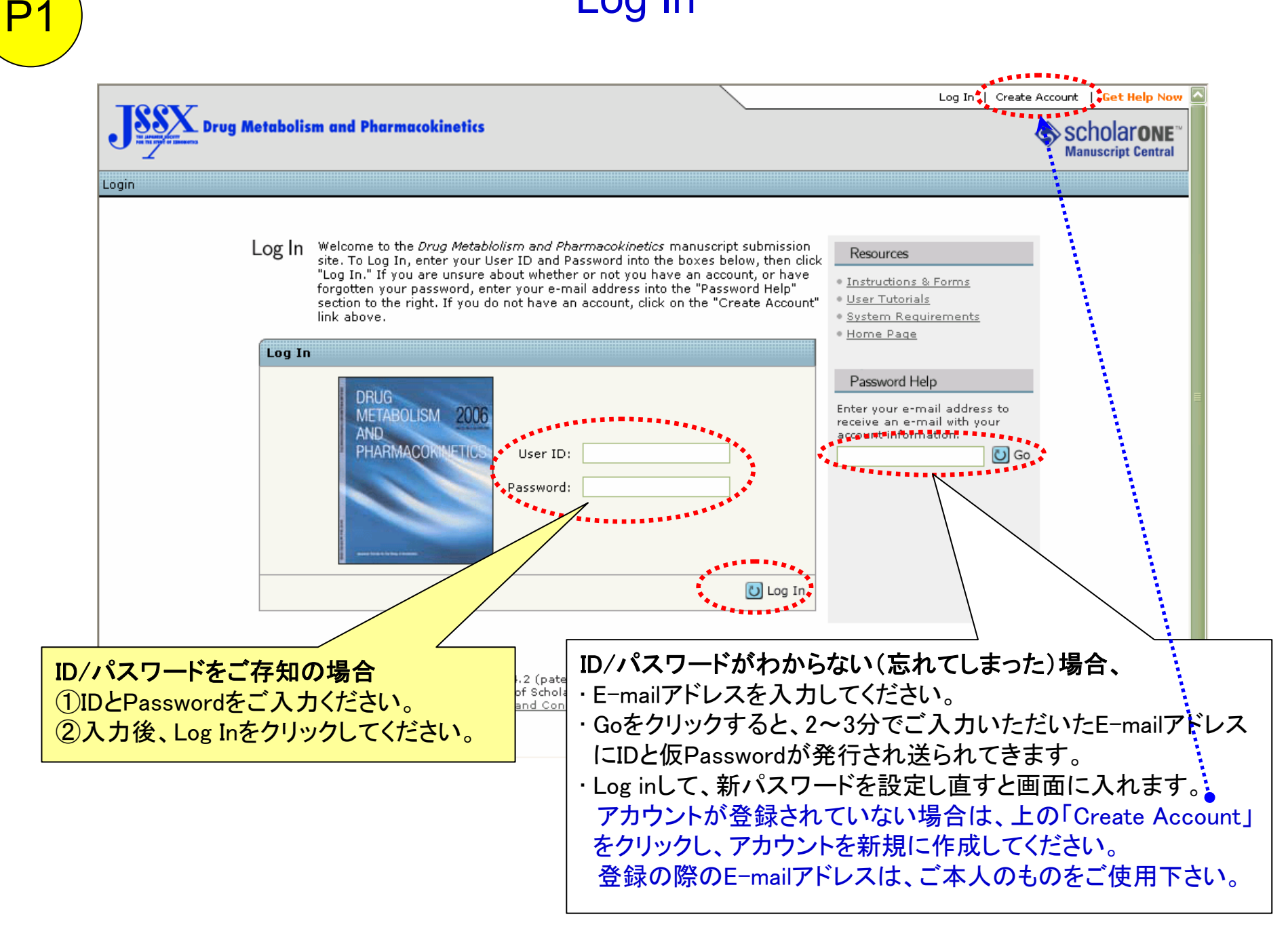

#### Associate Editor Center

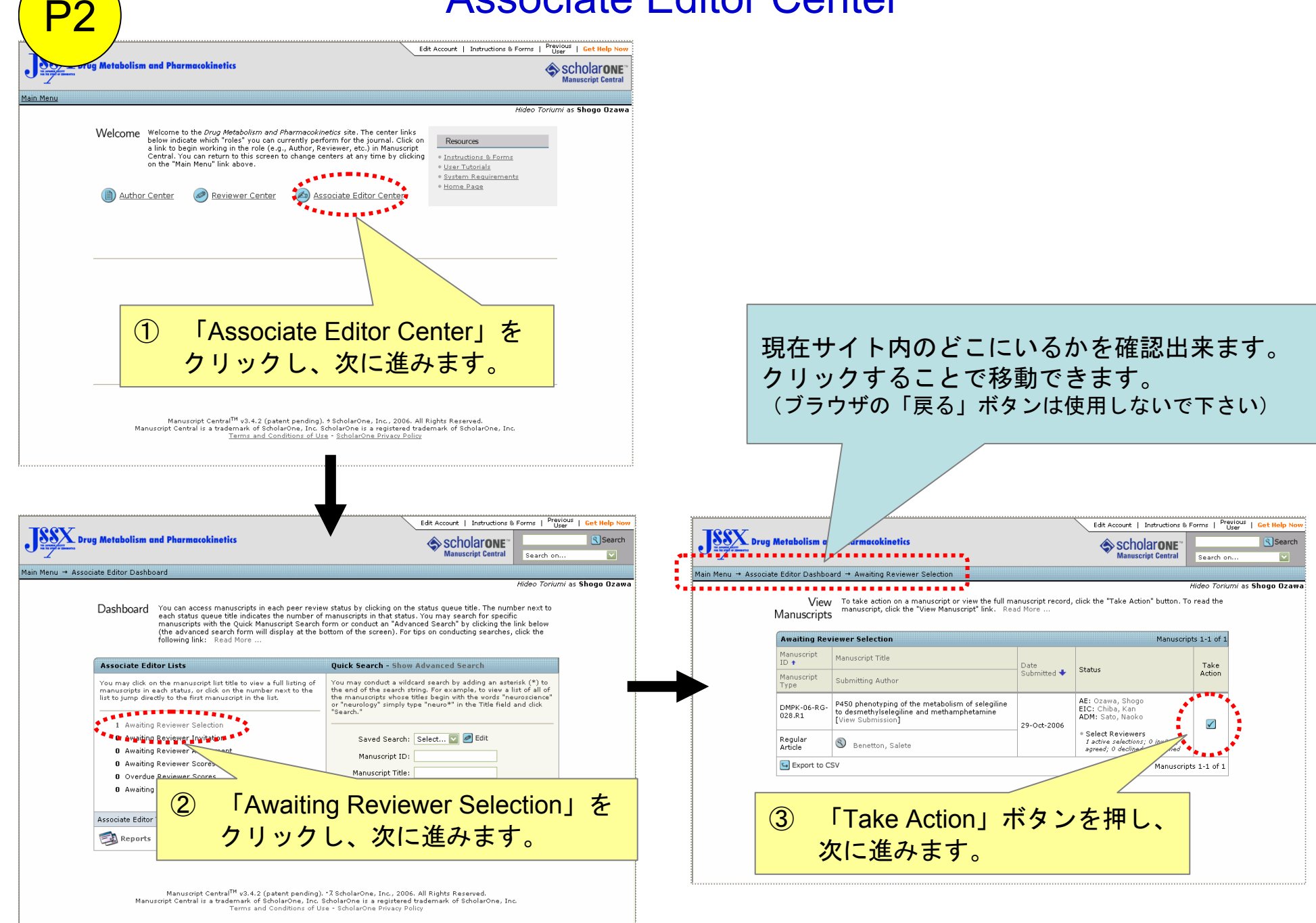

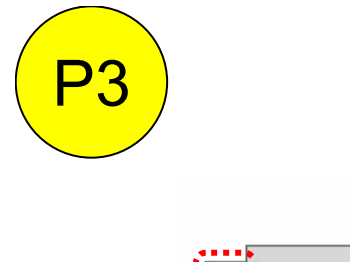

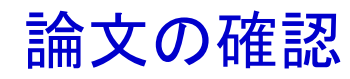

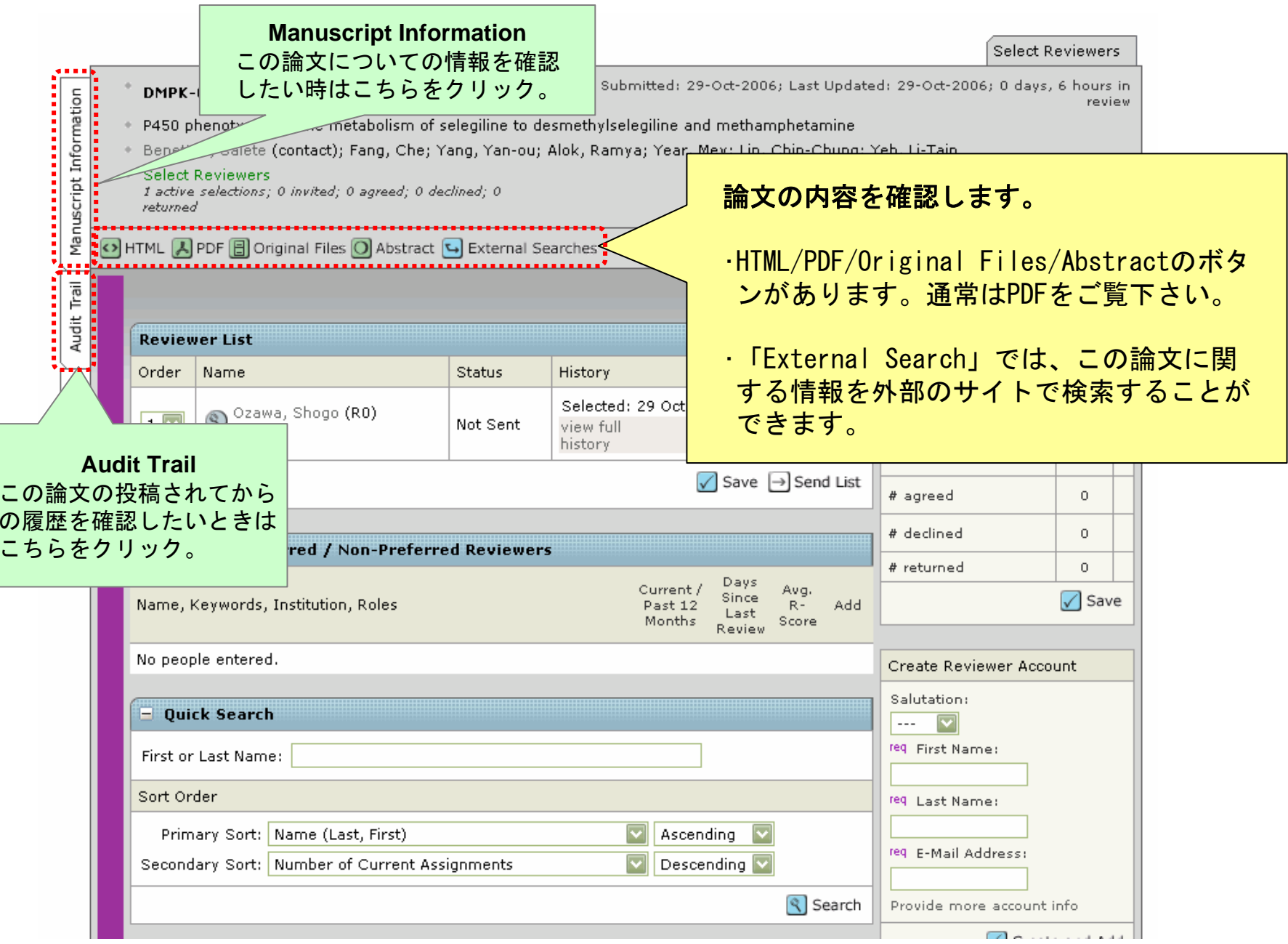

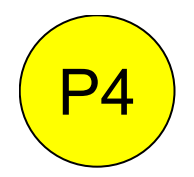

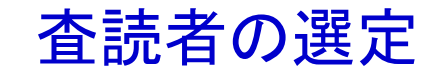

Select Reviewers Submitted: 29-Oct-2006; Last Updated: 29-Oct-2006; 0 days, 6 hours in DMPK-06-RG-028.R1 script Information review + P450 phenotyping of the metabolism of selegiline to desmethylselegiline and methamphetamine + Benetton, Salete (contact); Fang, Che; Yang, Yan-ou; Alok, Ramya; Year, Mey; Lin, Chin-Chung; Yeh, Li-Tain Select Reviewers AE: Ozawa, Shogo (proxy) EIC: Chiba, Kan (proxy) 1 active selections; 0 invited; 0 agreed; 0 declined; 0 returned ADM: Sato, Naoko (proxy) Manu O HTML A PDF 8 Original Files O Abstract & External Searches  $\boldsymbol{\Theta}$  $\overline{\overline{p}}$ ① 「Quick Search」内の「First or Last Progress Name」にFirst NameまたはLast Nameを Status # reviews required to History Remove  $\vert$  2 入力し 「Search」をクリックしてくださ make decision. Selected: 29 Oct 2006 い。  $\propto$ # active selections  $\mathtt{1}$ Not Sent ② 検索結果の中から適切な査読者を選び、 ③「Quick Search」の検索結果に該当者が存在し  $\circ$ Addボタンを押して、Reviewer List (P5) ない場合は、アカウントを新たに作成して下さい。  $\Omega$ に加えてください。必ず、①のSearchで氏名がなかったことを確認し  $\Omega$ てから処理願います。  $=$  Author's P -Preferred  $\circ$ (2重のアカウントが作成されてしまいます。)  $\sqrt{\ }$  Save Name, Keywords, In lles Last Months Score Review ............... No people entered. Create Reviewer Account Salutation: - Quick Search  $\cdots$ req. First Name: First or Last Name: Sort Order req. Last Name: Primary Sort: Name (Last, First) Ascending V req E-Mail Address: Secondary Sort: Number of Current Assignments Descending V Search Perovide more account info

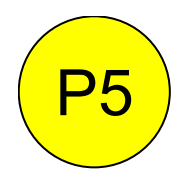

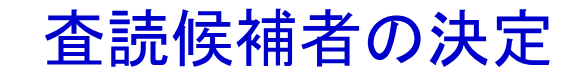

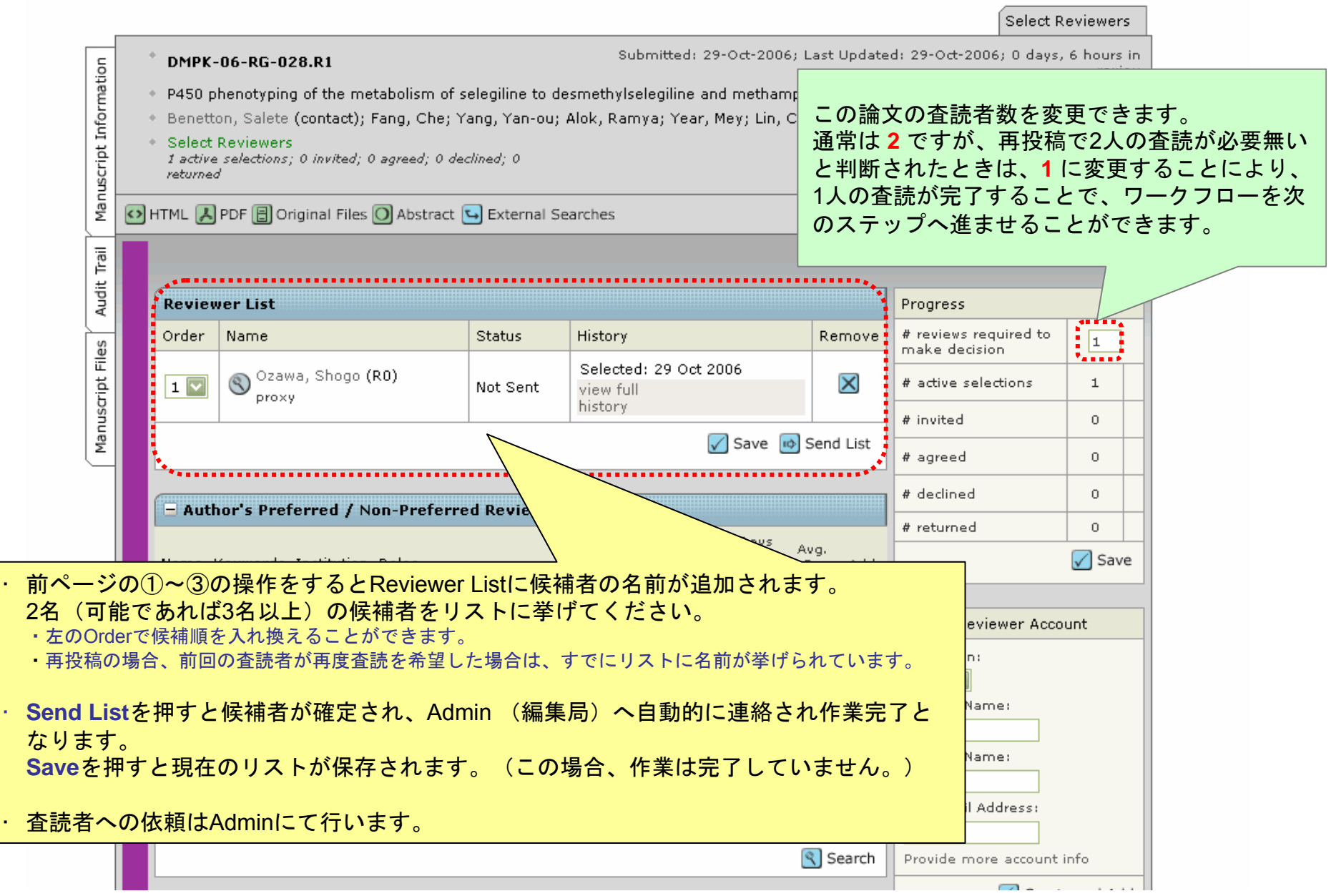

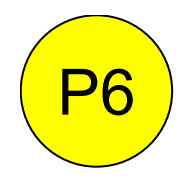

#### Associate Editor Preliminary Decision

P2の要領でDashboard画面からAwaiting Reviewer Scoresを選び、お進み下さい。

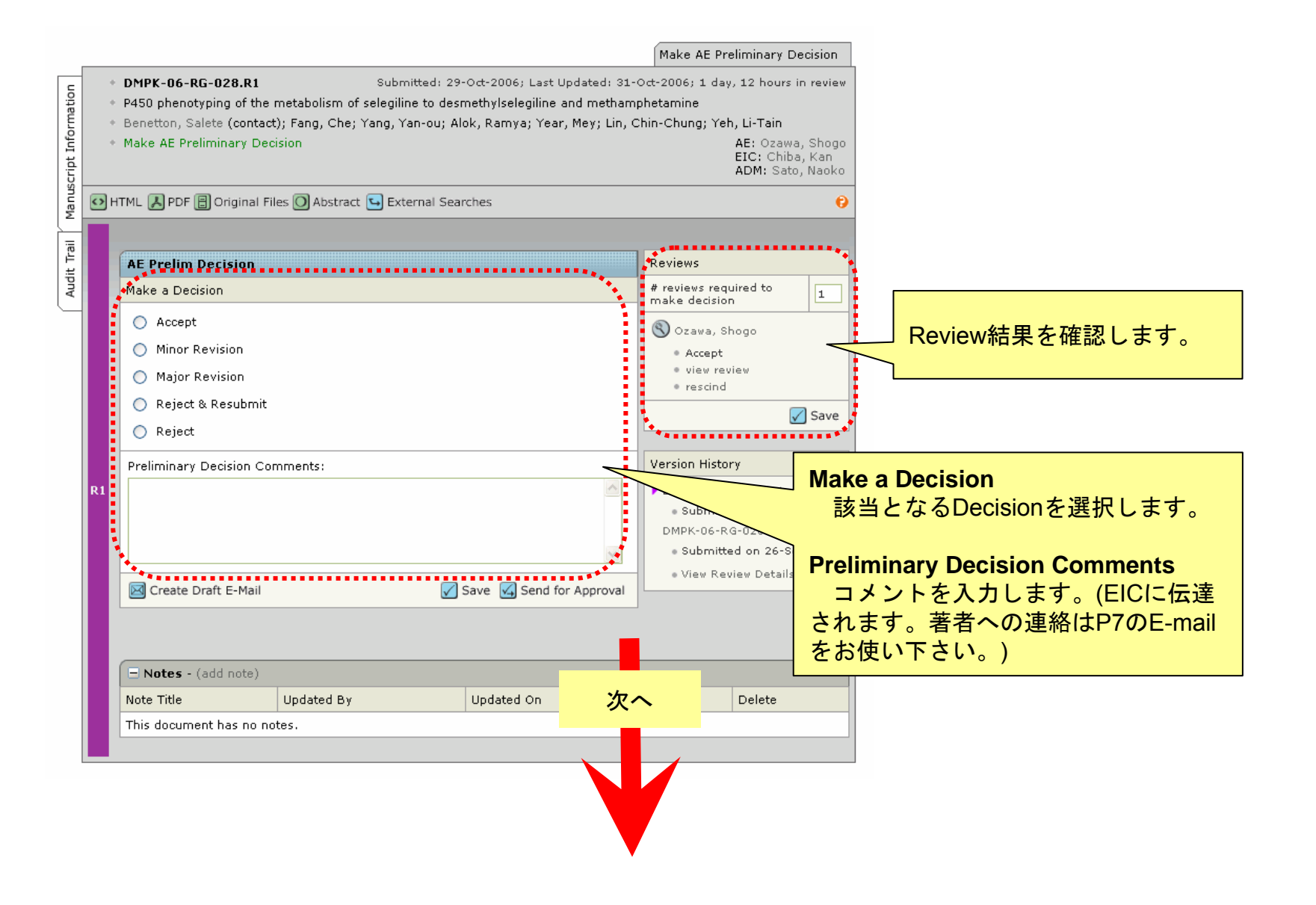

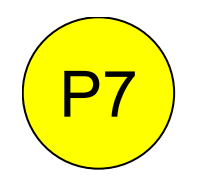

### Associate Editor Preliminary Decision

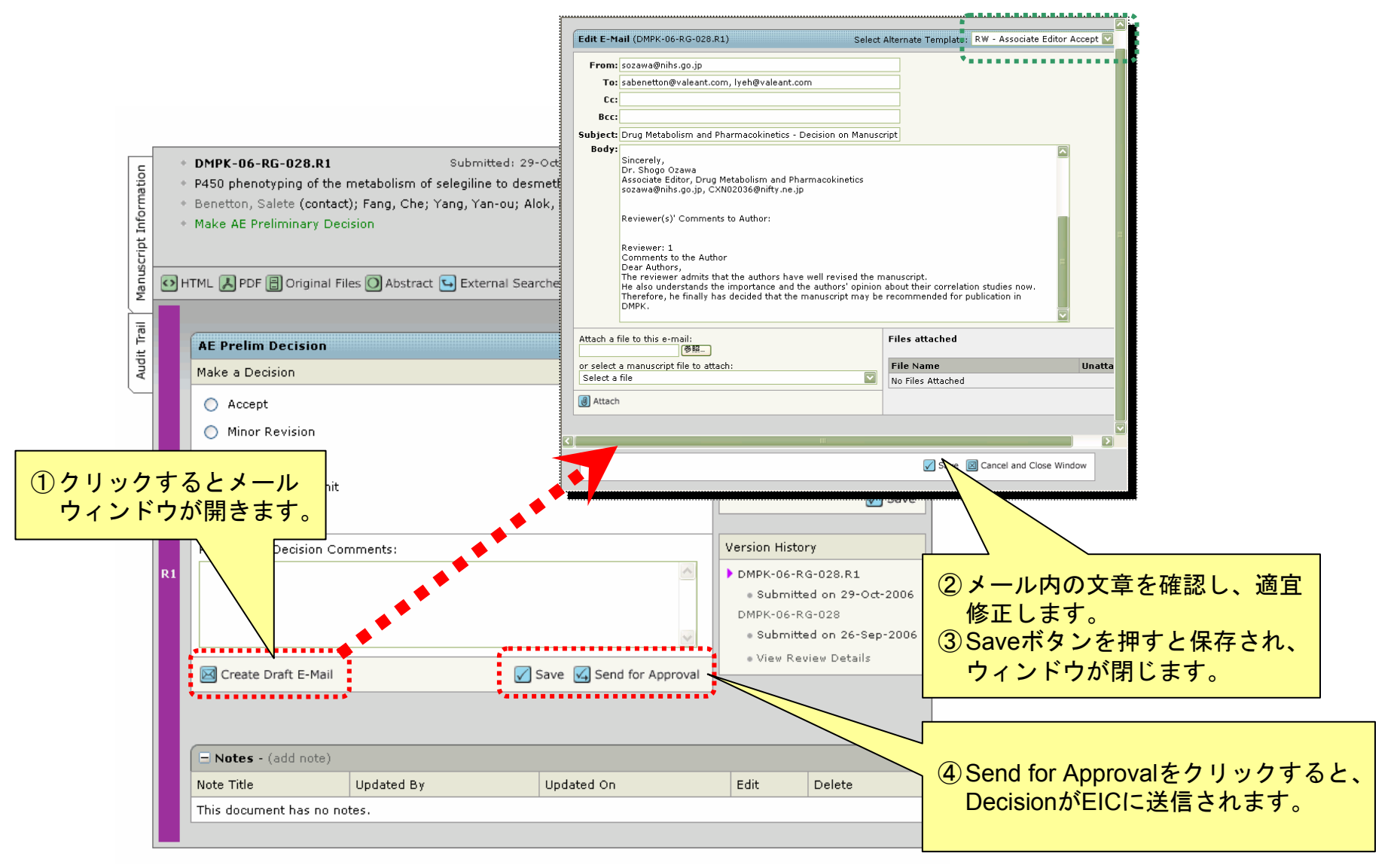

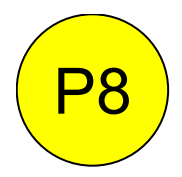

## Manuscript Informationについて1

Manuscript Informationにはその論文についての様々な情報が掲載されています。

どのステイタスでも同様に確認することが出来ます。

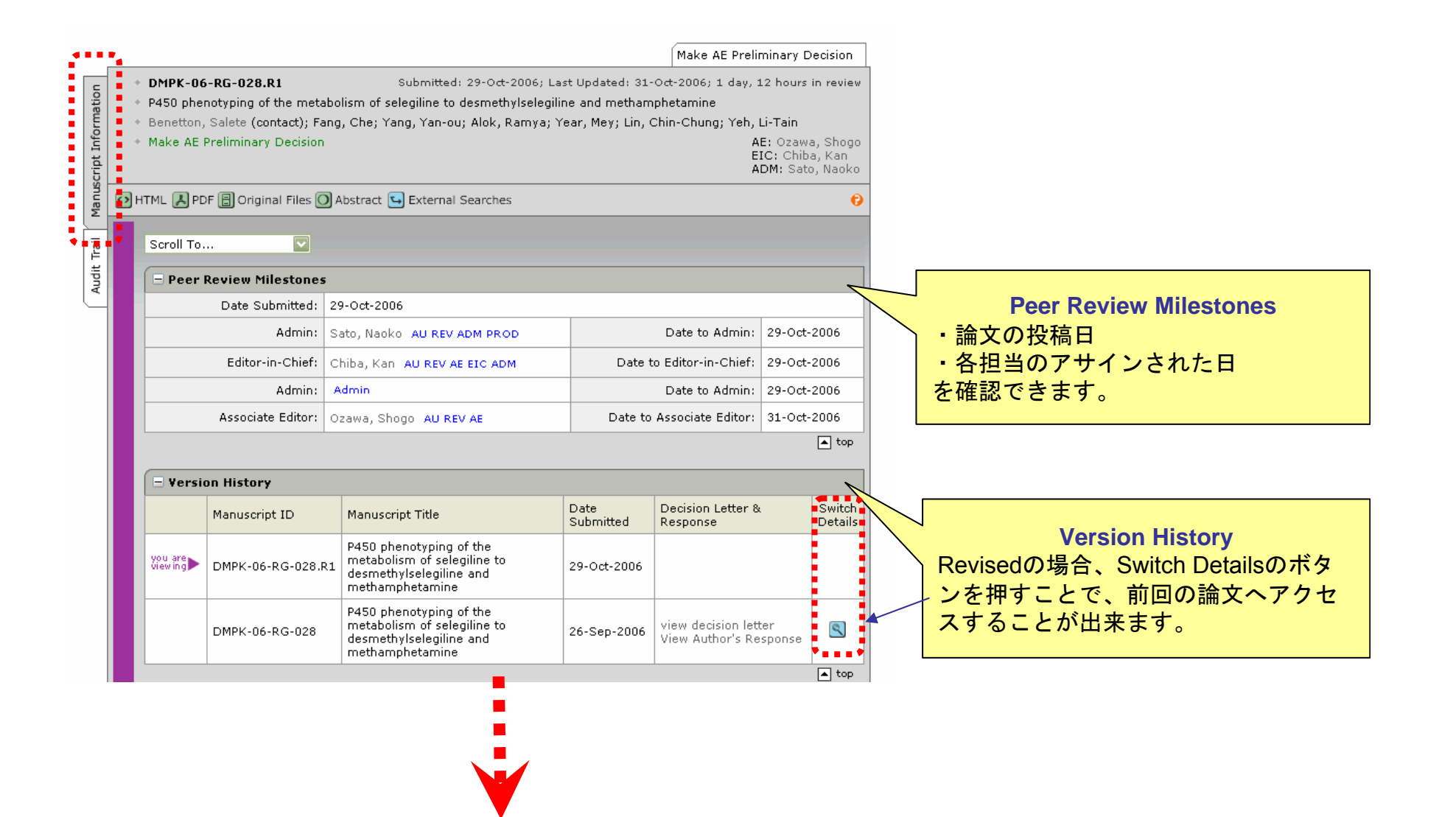

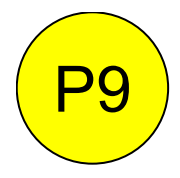

# Manuscript Informationについて2

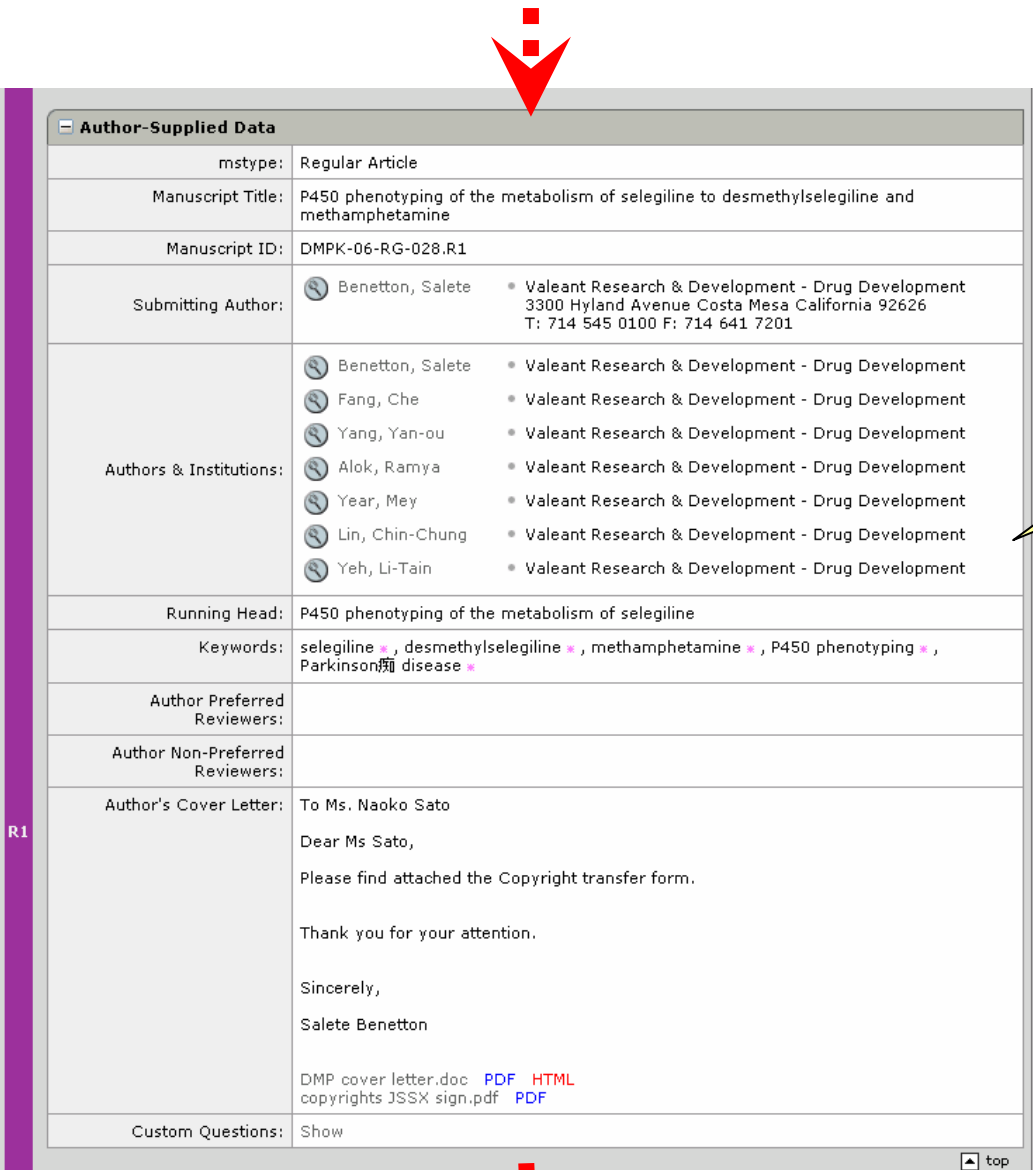

**Author-Supplied Data** ・著者が投稿時に登録した書誌情報を 確認することが出来ます。

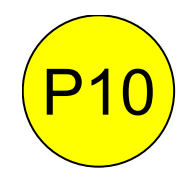

# Manuscript Informationについて3

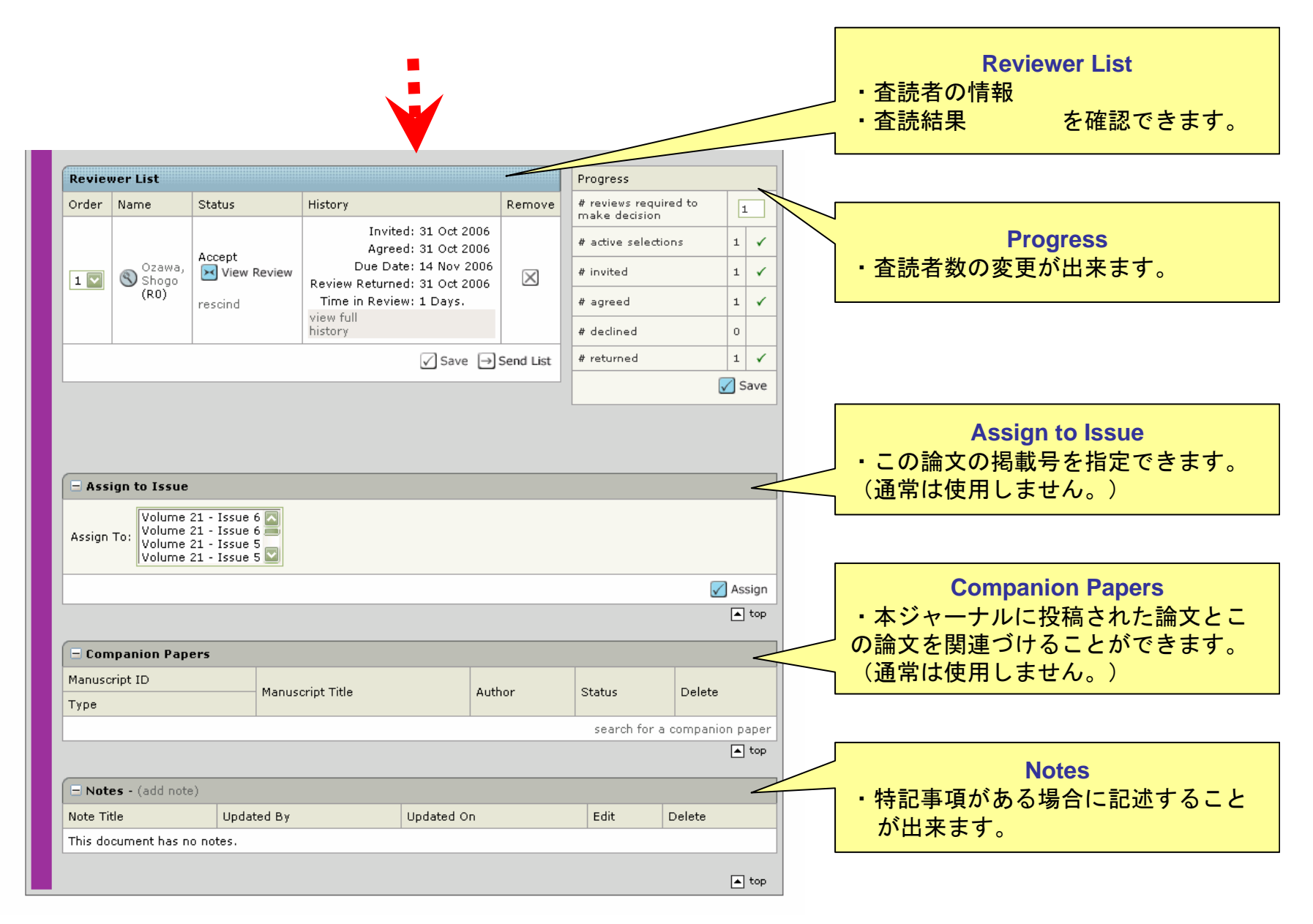